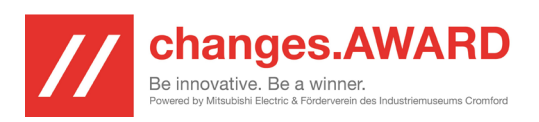

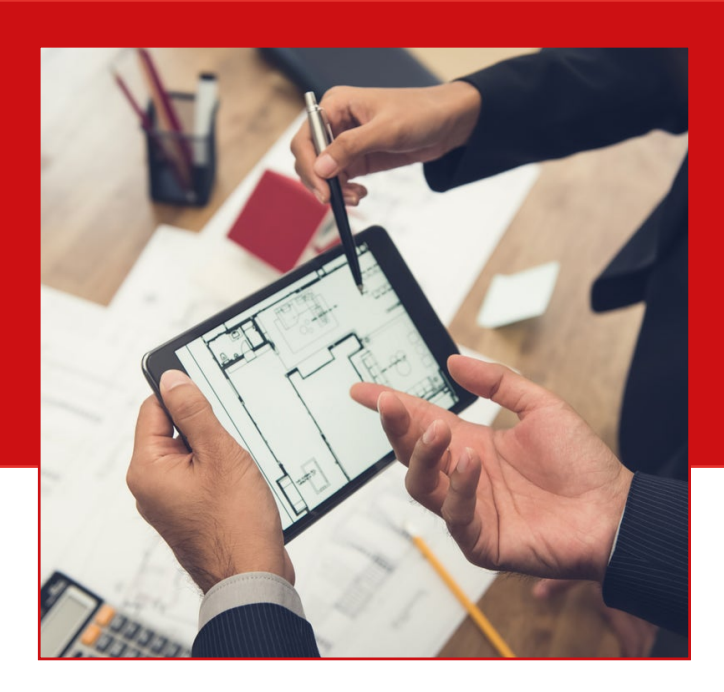

### Tabellen, Diagramme und Infografiken

#### **EXCEL**

Excel ist ein Tabellenkalkulationsprogramm und gehört zu Microsoft Office Suite. Es ist für Windows und für Mac OS X verfügbar. Mithilfe von Excel könnt ihr v**erschiedene Tabellen erstellen oder auch vordefinierte Tabellen nutzen**.

Excel bietet die Möglichkeit, die eingetragenen Daten in verschiedenen **Diagrammen, Sparklines oder Illustrationen darzustellen**.

Eine ausführliche Einführung in Excel findet ihr hier: **https://sps.sr/YmI4NT**

Eine kurze Einführung Diagramme zu erstellen hier: **https://sps.sr/YTMxNT**

Falls ihr kein Excel auf eurem Notebook habt, dann könnt ihr einfach Open Office verwenden.

#### **Easel.ly**

Mithilfe von Easel.ly könnt ihr ganz einfach **Infografiken erstellen**. Infografiken stellen Informationen übersichtlich und ansprechend dar. Ihr habt auch eine große **Auswahl von vordefinierten Infografiken**, die ihr mit euren Inhalten füllen könnt. Um Easel.ly benutzen zu können, müsst ihr euch erst einmal kostenlos registrieren.

Registrierung bei Easel.ly: **https://sps.sr/MDgwND**

Infografiken erstellen mit Easel.ly: **https://sps.sr/MGViMW**

## Grafiken & **Modelle**

Es ist wichtig, dass ihr eure Ergebnisse, Auswertungen oder auch Informationen übersichtlich darstellt. So, dass auch für andere deutlich wird, was ihr mit der Ausarbeitung sagen wollt. Zudem könnt ihr euer Produkt anschaulicher präsentieren, beispielsweise durch ein 3D Modell oder indem ihr ein cooles Logo entwerft.

#### Kernfrage

**Welche Programme gibt es, um Information oder mein Produkt grafi sch darzustellen?**

#### Bilder, Audio und Video

#### **GIMP**

Gimp ist ein **Bildbearbeitungstool**. Ihr könnt mithilfe von vielen verschiedenen Werkzeugen Bilder und Grafiken erstellen, gestalten und bearbeiten. Das Programm hat sehr viele, teils anspruchsvolle Funktionen. Standardfunktionen, wie beispielsweise Zurechtschneiden, Kontrast-, Farb- oder Helligkeitsänderungen, könnt ihr natürlich ohne viel Vorwissen vornehmen.

Zunächst müsst ihr es euch kostenlos downloaden: **https://sps.sr/YThiOT** Einführung in Gimp: **https://sps.sr/ZmNiOD** Weiterführende Videos zu Gimp: z. B. **https://sps.sr/MzU1Mz https://sps.sr/NTkyOT**

#### **Windows Movie Maker**

Der Windows Movie Maker ist ein **Videoschnittprogramm**. Mithilfe dieses Tools könnt ihr Videos, Filme und Musik schneiden und bearbeiten.

Bei älteren Windows Systemen war der Movie Maker ein fester Bestandteil des Betriebssystems, bei den neueren Versionen müsst ihr euch ihn separat downloaden. Wie der Name schon sagt, wird der Movie Maker **nur von Windows unterstützt**. Apple bietet für Mac OS iMovie zum Download an.

Download Windows: **https://sps.sr/ODFlNz** Download Mac OS: **https://sps.sr/ZWEyYz** Einführung Movie Maker: **https://sps.sr/OTQxMD** Einführung iMovie: **https://sps.sr/NjM1OW**

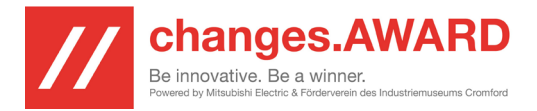

# Grafiken & Modelle

#### MODELLE

#### **SKETCHUP MAKE**

Ein kostenloses Programm zum Erstellen von **3D Objekten und Grafiken**. SketchUp Make ist für Windows 7,8, 10 und 11 sowie Mac OS X verfügbar.

Den kostenlosen Download findet ihr hier: **[https://sps.sr/YzA1Z](http://https://www.computerbild.de/download/SketchUp-Make-Mac-929968.html)**

(Achtung für die Sketch Up Pro Version müsst ihr bezahlen, also nutzt nur Sketch Up Make)

#### **Easel.ly**

Mithilfe von Easel.ly könnt ihr ganz einfach **Infografiken erstellen**. Infografiken stellen Informationen übersichtlich und ansprechend dar. Ihr habt auch eine große **Auswahl von vordefinierten Infografiken**, die ihr mit euren Inhalten füllen könnt. Um Easel.ly benutzen zu können, müsst ihr euch erst einmal kostenlos registrieren.

Registrierung bei Easel.ly: **[https://sps.sr/MDgwND](https://www.easel.ly/)**

Infografiken erstellen mit Easel.ly: **[https://sps.sr/MGViMW](https://www.youtube.com/watch?v=4UG8dyKwLjE)**

#### PROTOTYPEN

Möchtet ihr einen Prototyp für euer Produkt erstellen, könnt ihr das gern tun. So wird euer Produkt für alle **anschaulicher und besser vorstellbar**. Auch kann es als Basis zur Weiterentwicklung dienen oder zum Einholen von Feedback und Verbesserungsvorschlägen bei eurer Zielgruppe. Dabei muss ein Prototyp noch nicht das fertige Produkt zeigen, sondern es ist **ein erster Entwurf, der die wichtigen Eigenschaften eures Produktes aufzeigt**.

Beginnen solltet ihr mit einer Skizze, wie der Prototyp mal aussehen soll. Eine **detaillierte Skizze** kann auch schon als Anschauung ausreichen. Ihr könnt aber auch noch weiter gehen und "was zum Anfassen" produzieren. So könnt ihr den Prototyp anhand eurer Skizze(n) nachbauen.

Ihr könnt euren Prototyp beispielsweise aus **Papier, Pappe, Knete, Ton, Gips, Holz, Plastik, Metall**, oder welches Material euch sonst noch so einfällt, bauen. Hier sind euch keine Grenzen gesetzt. Auch könnt ihr schon bestehende Produkte mit einbeziehen oder aus mehreren bestehenden Produkten euer Produkt zusammenbauen.

Es ist ganz individuell v**on eurer Produktidee, eurem kreativen und handwerklichen Geschick und der prinzipiellen Umsetzbarkeit** abhängig, wie und ob ihr einen Prototyp baut. Vielleicht habt ihr auch Freunde, Bekannte oder Verwandte, die euch dabei helfen können?